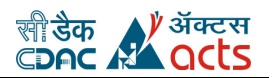

# *PHP Question Bank*

1) What PHP stands for?

A) Hypertext Preprocessor

B) Pre Hypertext Processor

C) Pre Hyper Processor

D) Pre Hypertext Process

2)

Which of the following tags is not a valid way to begin and end a PHP code block?

A)  $<\!\!\%$  %>

 $B) < ? >$ 

 $C$ ) <?=?>

 $D)$  <! !>

3)

How does the identity operator === compare two values?

A) It converts them to a common compatible data type and then compares the resulting values

B) It returns True only if they are both of the same type and value

C) If the two values are strings, it performs a lexical comparison

D) It bases its comparison on the C strcmp function exclusively

E) It converts both values to strings and compares them

4)

Under what circumstance is it impossible to assign a default value to a parameter while declaring a function?

A) When the parameter is Boolean

B) When the function is being declared as a member of a class

C) When the parameter is being declared as passed by reference

D) When the function contains only one parameter

E) Never

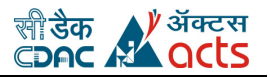

5)

Variables always start with a ........ in PHP

A) Pond-sign

B) Yen-sign

C) Dollar-sign

E) Euro-sign

6)

What is the value displayed when the following is executed? Assume that the code was executed using the following URL:

testscript.php?c=25

<?php

```
function process($c, d = 25)
```
{

global \$e;

```
$retval = $c + $d - $_{GET['c'] - $e$};
```
return \$retval;

}

 $\text{$e = 10$};$ 

echo process(5);

?>

A) 25

 $B) - 5$ 

C) 10

D) 5

E) 0

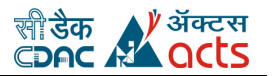

7) PHP is an open source software A) True B) False 8) Which of the following is not valid PHP code? A) \$\_10 B) \${"MyVar"} C) &\$something D) \$10\_somethings E) \$aVaR 9) What is the difference between print() and echo()? A) print() can be used as part of an expression, while echo() can't B) echo() can be used as part of an expression, while print() can't

C) echo() can be used in the CLI version of PHP, while print() can't

D) print() can be used in the CLI version of PHP, while echo() can't

E) There's no difference: both functions print out some text!

10)

PHP runs on different platforms (Windows, Linux, Unix, etc.)

A) True

B) False

Answers

1) D, 2) B, 3) A, 4) C, 5) C, 6) B, 7) A, 8) D, 9) A, B, 10) A

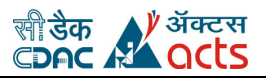

1) Which of the following will not combine strings \$s1 and \$s2 into a single string?

A)  $$s1 + $s2$ 

B) "{\$s1}{\$s2}"

C) \$s1.\$s2

D) implode(' ', array(\$s1,\$s2))

E) All of the above combine the strings

2)

Given a variable \$email containing the string user@example.com, which of the following statements would extract the string example.com?

```
A) substr($email, strpos($email, "@"));
```
B) strstr(\$email, "@");

```
C) strchr($email, "@");
```

```
D) substr($email, strpos($email, "@")+1);
```

```
E) strrpos($email, "@");
```
### 3)

Given a comma-separated list of values in a string, which function from the given list can create an array of each individual value with a single call?

A) strstr()

- B) Cannot be done with a single function
- C) extract()

D) explode()

```
E) strtok()
```
4) What is the best all-purpose way of comparing two strings?

A) Using the strpos function

B) Using the  $==$  operator

```
C) Using strcasecmp()
```
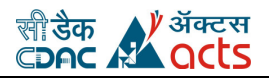

D) Using strcmp()

5) Which of the following PCRE regular expressions best matches the string php|architect?

A) .\*

B) ...|.........

C)  $\{3\} \{8\}$ 

D) [az]{3}\|[az]{9}

E)  $[a-z][a-z][a-z]\wedge(y\}$ 

6) Which of the following functions can be used to determine the integrity of a string?

A) md5()

B) sha $1()$ 

C) str\_rot $13()$ 

D) crypt()

E) crc32()

7) What happens if you add a string to an integer using the + operator?

- A) The interpreter outputs a type mismatch error
- B) The string is converted to a number and added to the integer
- C) The string is discarded and the integer is preserved
- D) The integer and string are concatenated together in a new string
- E) The integer is discarded and the string is preserved
- 8)

The \_\_\_\_\_\_\_\_\_\_\_ function can be used to compare two strings using a case-insensitive binary algorithm

A) strcmp()

B) stricmp()

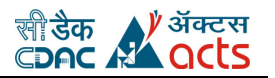

C) strcasecmp()

D) stristr()

E) None of the above

#### 9)

Which of the following functions can be used to convert the binary data stored in a string into its hexadecimal representation?

A) encode\_hex()

B) pack()

C) hex2bin()

D) bin2hex()

E) printf()

10)  $\lambda[A-Za-z].$ <sup>\*</sup> matches

A) play it again

B) I

C) 123

D) ?

- 11) ^[0-9]{5}(\-[0-9]{4})?\$ matches
- A) 90001 and 90002-4323
- B) 9001 and 12-4321

Answers

1) A, 2) D, 3) D, 4) D, 5) E, 6) A,B,E, 7) B, 8) C, 9) B,D, 10) A, B, 11) A

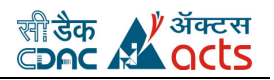

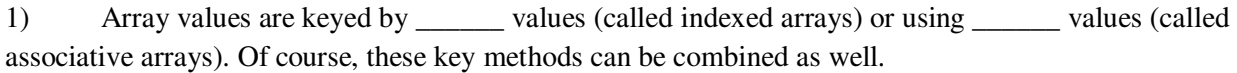

A) Float, string

B) Positive number, negative number

C) Even number, string

D) String, Boolean

E) Integer, string

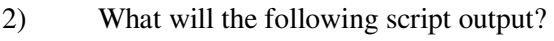

<?php

 $\text{Sarray} = \text{array} (1, 2, 3, 5, 8, 13, 21, 34, 55);$ 

 $\mathcal{S}$ sum = 0;

for  $(\$i = 0; \$i < 5; \$i++)$  {

\$sum += \$array[\$array[\$i]];

}

echo \$sum;

?>

A) 78

B) 19

C) NULL

D) 5

 $E(0)$ 

3)

What elements will the following script output?

<?php

 $\text{Sarray} = \text{array}$  (true => 'a', 1 => 'b');

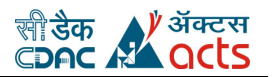

var\_dump (\$array);

?>

A)  $1 \Rightarrow b'$ 

- B) True => 'a',  $1 =$  > 'b'
- C)  $0 \Rightarrow 'a', 1 \Rightarrow 'b'$
- D) None
- E) It will output NULL

4)

Which array function checks if the specified key exists in the array

A) array\_key\_exist()

- B) array\_key\_exists()
- C) array\_keys\_exists()
- D) arrays\_key\_exists()
- 5) There are three different kind of arrays:
- A) Numeric array, String array, Multidimensional array
- B) Numeric array, Associative array, Dimensional array
- C) Numeric array, Associative array, Multidimensional array
- D) Const array, Associative array, Multidimensional array
- 6) Absent any actual need for choosing one method over the other, does passing arrays by value to a read-only function reduce performance compared to passing them by reference?
- A) Yes, because the interpreter must always create a copy of the array before passing it to the function.
- B) Yes, but only if the function modifies the contents of the array.
- C) Yes, but only if the array is large.

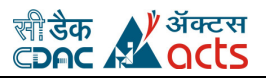

D) Yes, because PHP must monitor the execution of the function to determine if changes are made to the array.

E) No.

7) Assume you would like to sort an array in ascending order by value while preserving key associations. Which of the following PHP sorting functions would you use?

A) ksort()

B) asort()

C) krsort()

D) sort()

E) usort()

8) What function computes the difference of arrays?

A) array\_diff

B) diff\_array

C) arrays\_diff

D) diff\_arrays

9) What functions count elements in an array?

A) count

B) Sizeof

C) Array\_Count

D) Count\_array

10) What array will you get if you convert an object to an array?

A) An array with properties of that object as the array's elements.

B) An array with properties of that array as the object's elements.

C) An array with properties of that object as the Key elements.

D) An array with keys of that object as the array's elements.

Answers

1) E, 2) A, 3) E, 4) B, 5) C, 6) E, 7) B, 8) A, 9) A, B, 10) A

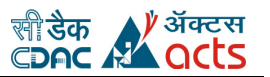

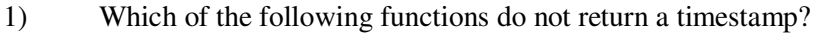

- A) time()
- B) date()
- C) strtotime()
- D) localtime()
- E) gmmktime()
- 2) The getdate() function returns
- A) An integer
- B) A floating-point number
- C) An array
- D) A string
- E) A Boolean
- 3) .......... Returns the time of sunrise for a given day / location
- A) datesunrise()
- B) date\_sunrise()
- C) date-sunrise()
- D) date.sunrise()
- 4) What will the following script output?

<?php

\$time = strtotime ('2004/01/01');

echo date ('H:\i:s', \$time);

### ?>

A) 00:00:00

- B) 12:00:00
- C) 00:i:00

D) 12:i:00

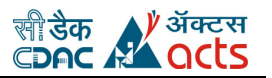

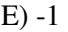

- 5) ................Checks a date for numeric validity.
- A) check\_date
- B) verifydate
- C) Verify\_date
- D) checkdate
- 6) What is the difference, in seconds, between the current timestamp in the GMT time zone and the current timestamp in your local time zone?
- A) It depends on the number of hours between the local time zone and GMT
- B) There is no difference
- C) The two will only match if the local time zone is GMT
- D) The two will never match
- E) None of the above
- 7) You must make a call to ................... to specify what time zone you want calculations to take place in before calling any date functions.
- A) date\_default\_timezone\_set()
- B) datedefault\_timezone\_set()
- C) date\_defaulttimezone\_set()
- D) date\_default\_timezoneset()
- 8) What would happen if the following script were run on a Windows server set to Moscow, Russia's time zone?

<?php

echo gmmktime(0, 0, 0, 1, 1, 1970);

?>

A) It would output the number 0

- B) It would output the number -1
- C) It would output the number 1
- D) It would raise an error

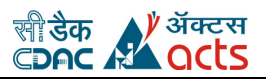

- E) It would output nothing
- 9) The ......... function parses an English textual date or time into a Unix timestamp
- A) strtodate()
- B) stroftime()
- C) strtotime()
- D) str\_to\_time()
- 10) ................ Formats a local time or date according to locale settings.
- A) strftime
- B) strgtime
- C) strhtime
- D) stritime
- Answers
- 1) B, D 2) C, 3) B, 4) C, 5) D, 6) B, 7) A, 8) B, 9) C, 10) A

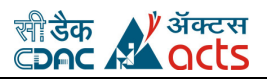

- 1) Which of the following DBMSs do not have a native PHP extension?
- A) MySQL
- B) IBM DB/2
- C) PostgreSQL
- D) Microsoft SQL Server
- E) None of the above
- 2) In PHP in order to access MySQL database you will use:
- A) mysqlconnect() function
- B) mysql-connect() function
- C) mysql\_connect() function
- D) sql\_connect() function
- 3) Transactions are used to treat sets of SQL statements atomically.
- A) True
- B) False
- 4) SQL is not case sensitive. SELECT is the same as select.
- A) True
- B) False
- 5) Which of the following is not an SQL aggregate function?
- A) AVG
- B) SUM
- C) MIN
- D) MAX
- E) CURRENT\_DATE()
- 6) What does the DESC keyword do in the following query?
- SELECT \*

#### FROM MY\_TABLE

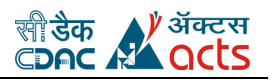

WHERE  $ID > 0$ 

ORDER BY ID, NAME DESC

A) It causes the dataset returned by the query to be sorted in descending order

B) It causes rows with the same ID to be sorted by NAME in ascending order

C) It causes rows with the same ID to be sorted by NAME in descending order

D) It causes rows to be sorted by NAME first and then by ID

E) It causes the result set to include a description of the NAME field

7) The ............. statement is used to delete a table.

A) DROP TABLE

B) DELETE TABLE

C) DEL TABLE

D) REMOVE TABLE

8) What will happen at the end of the following sequence of SQL commands?

BEGIN TRANSACTION

DELETE FROM MYTABLE WHERE ID=1

DELETE FROM OTHERTABLE

ROLLBACK TRANSACTION

A) The contents of OTHERTABLE will be deleted

B) The contents of both OTHERTABLE and MYTABLE will be deleted

C) The contents of OTHERTABLE will be deleted, as will be all the contents of MYTABLE whose ID is 1

D) The database will remain unchanged to all users except the one that executes these queries.

E) The database will remain unchanged

9) Use the .............. to delete the data inside the table, and not the table itself?

A) DROP TABLE

#### B) DELETE TABLE

C) TRUNCATE TABLE

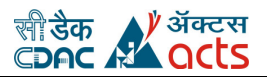

## D) REMOVE TABLE

- 10) Can joins be nested?
- A) True
- B) False
- Answers
- 1) E, 2) C, 3) A, 4) A, 5) E, 6) C, 7) A, 8) E, 9) C, 10) A